20.13 pag. 11.1  $D:(-\infty,+\infty)$ lim  $(1+e^{2x})=+100$ n13pag110volD.ggb $x \rightarrow +00$ too & pt. di acc. per D HM grande a piaceto J in cottispondentes di M m  $I_{(400)}/\forall x\in I_{(400)}$  si ha  $1 + e^{2x} > M$  $e^{2k}$   $-1$ Poge<sup>22</sup>>log(M-1)  $2 \times 2090 = 200(14.1)$  $2x > log(M-1)$  $x > \frac{1}{2}$  look  $M - 1$  $T_{(100)} = (100)(11) + 100)$ 

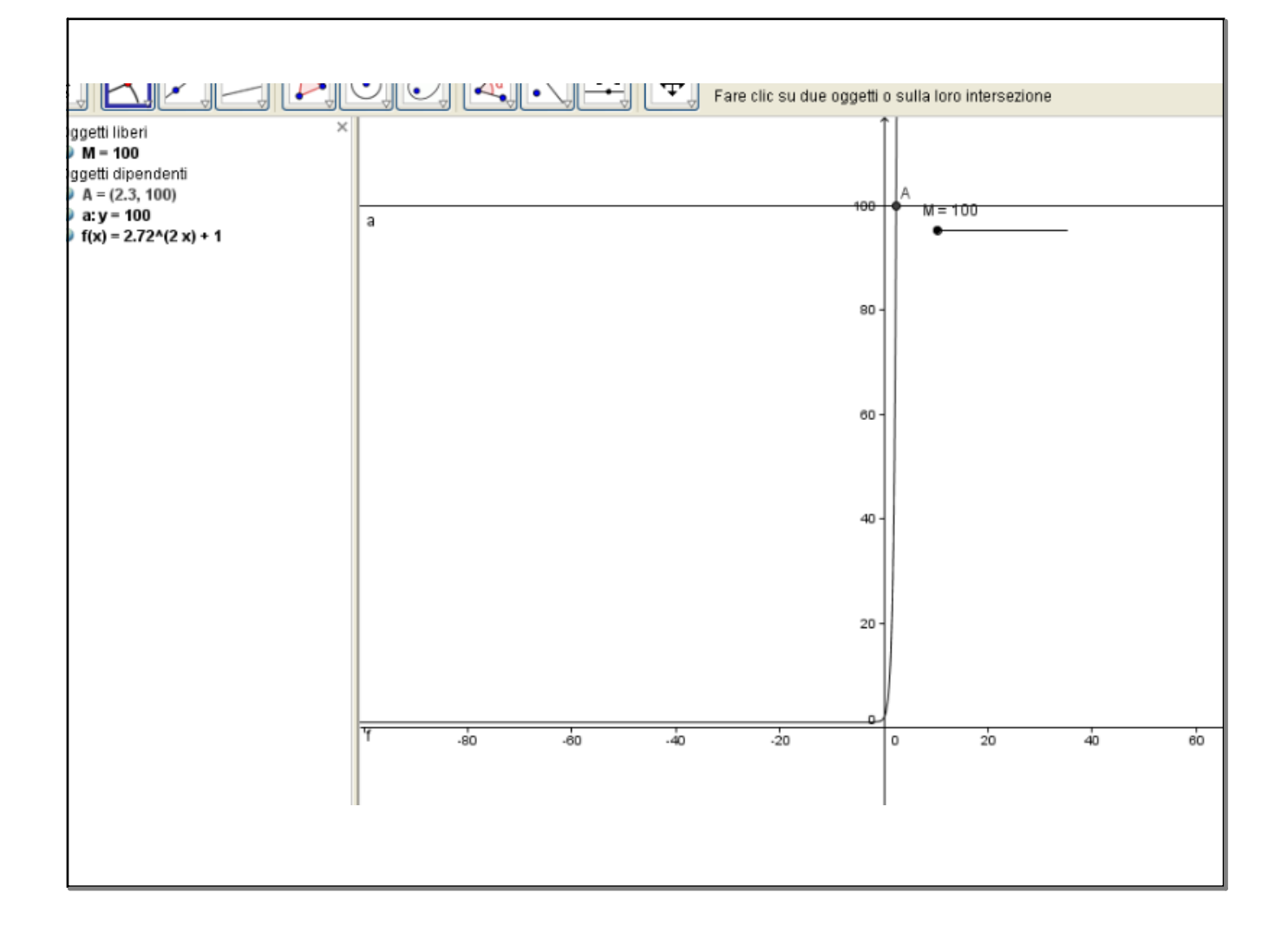

20.15 pag. 111 D:  $\frac{1}{1+x^2}$  so  $\forall x \in \mathbb{R}$ ling log  $\frac{1}{1+x^2}$  = -00  $D:\infty,+\infty)$ Ou e pt di occ pur D HM grande a piacer = in corrispondents di M un  $\Gamma_{(\infty)}$  /  $\forall_{(x)} \in \Gamma_{(\infty)}$  vi for  $(1209 - \frac{1}{11x^{2}}) - M$ n15pag111volD.ggb $\frac{1}{4+x}-M$   $\frac{1}{2}$   $\frac{1}{4+x^2}-M$  $-$  log 1+  $x^2$  <- M  $log 1+x^2 > M$  $299/1+x^2$   $>$   $269e^{14}$  $x<sup>2</sup>$   $2e<sup>M</sup>-1$ <br> $x<sup>-1</sup>$  $x<sup>-1</sup>$  $x<sup>-1</sup>$  $f(\infty) = (-\infty, -\sqrt{e^{\frac{1}{2}}}) \cup (\sqrt{e^{\frac{1}{2}}-1} + \infty)$ **Ag VI 42 Coom indietro:** Fare clic s  $L(e)=\int_{0}^{e} \sqrt{1+t^{2}}$  $I_{\mu}^{(\mu\alpha)}$  $\tilde{\tau}$ ( $\theta$ )  $\sqrt{e^{\mathbf{r}}-1}$ 

![](_page_3_Figure_2.jpeg)

![](_page_4_Figure_2.jpeg)

![](_page_5_Figure_2.jpeg)

n13pag110volD.ggb

n15pag111volD.ggb